## **Tipps & Tricks: DDL Extrakt**

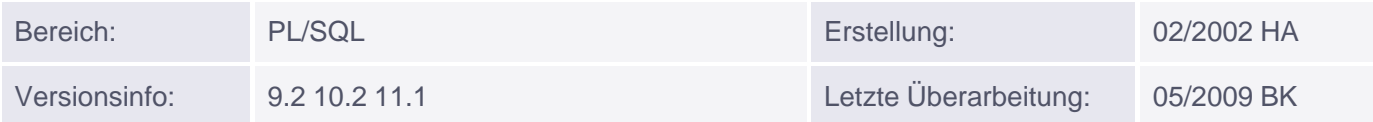

## **DDL Extrakt**

Mit Version 9i wurde ein neues Package eingeführt, das es ermöglicht, Metadaten entweder zur Anzeige in XML oder als DDL-Befehle zu extrahieren: DBMS\_METADATA. Es gibt verschiedenen Möglichkeiten zur Extraktion; stets findet sich der Befehl schließlich in einem CLOB wieder, der dann entweder direkt in SQL\*Plus angezeigt oder z.B. über UTL\_FILE in eine Datei geschrieben werden kann.

## **DDL\_Extrakt in SQL**

Die einfachste und einzige in SQL mögliche Form der DDL-Extraktion läuft über DBMS\_METADATA.GET\_DDL. An diese Funktion (mit Rückgabetyp CBLOB) müssen Typ und Name des Objekts übergeben werden. Optional kann bei Schemaobjekten noch der Owner mit angegeben werden; fehlt er, so wird im Schema des aktuellen Users gesucht. In SQL\*Plus muss vorher in der Regel die Anzeige erweitert werden, damit der CLOB vollständig dargestellt wird. Wenn SPOOL eingeschaltet wird, kann so sehr schnell und einfach ein Skript erstellt werden.

GET DDL ist auch in PL/SQL zulässig.

Beispiel in SQL:

```
SET LONG 10000
SELECT DBMS_METADATA.GET_DDL('TABLE', 'EMP'[, 'SCOTT']) FROM DUAL;
```
Beispiel in PL/SQL:

```
DECLARE
        v_lob CLOB;
BEGIN
        v_lob := DBMS_METADATA.GET_DDL('TABLE', 'EMP');
       DBMS_OUTPUT.PUT_LINE(DBMS_LOB.SUBSTR(v_lob, 254, 1));
        DBMS_LOB.FREETEMPORARY(v_lob);
END;
```
Mit GET\_DDL kann nur der Befehl für ein einzelnes Objekt erzeugt werden; für Privilegien kann der DCL-Befehl nicht erzeugt werden. Der erzeugte Befehl beinhaltet auch Constraints, Storage-Klauseln, Logging-Infirmationen und Tablespace. Es gibt keine Möglichkeit, diese Informationen auszublenden.

## **DDL\_Extrakt in PL/SQL**

Innerhalb von PL/SQL stellt DBMS\_METADATA eine ganze Reihe von Prozeduren und Funktionen zur Verfügung. Es können sowohl einzelne Objekte eines Typs als auch alle Objekte dieses Typs extrahiert werden, oder es wird ein Suchmuster angegeben. Je nach Objekttyp stehen unterschiedliche Filter zur Verfügung. Als "Objekttypen" sind auch System- und Objektprivilegien zulässig. Außerdem sind auch Einschränkungen möglich, wie z.B.<sup>\*</sup>

- Storage-Klausel weglassen
- Tablespace weglassen
- Referentielle Constraints weglassen
- Andere Constraints weglassen

Minimal sind für die DDL-Form vier Funktions- bzw. Prozeduraufrufe nötig, die eine bestimmte Reihenfolge einhalten müssen:

- **OPEN** muss als erstes aufgerufen werden. Diese Funktion, an die der Objekttyp übergeben wird, gibt ein Handle vom Typ NUMBER zurück, das für die weiteren Aufrufe benötigt wird. Erlaubt sind alle gängigen Objekttypen: TABLE, VIEW, INDEX, SYNONYM, TRIGGER, FUNCTION, PROCEDURE, PACKAGE, TYPE, INDEXTYPE, OPERATOR, OUTLINE, sowie OBJECT\_GRANT und SYSTEM\_GRANT.
- **ADD\_TRANSFORM** muss nach OPEN, aber vor FETCH aufgerufen werden. Diese Funktion gibt ein Transform Handle zurück, das benötigt wird, falls Einschränkungen gemacht werden sollen. Übergeben werden das OPEN-Handle und 'DDL'. Ohne diese Funktion kann nur die XML-Version geholt werden.
- **FETCH\_DDL** und **FETCH\_CLOB** holen per Default jeweils den DDL-Befehl zu einem Objekt (eine höhere Zahl kann vorher mit SET\_COUNT eingestellt werden). An diese Funktionen, die u.U. mehrmals aufgerufen werden müssen, wird nur das OPEN-Handle übergeben. Rückgabetyp ist bei FETCH\_DDL SYS.ku\$\_ddls, eine Nested Table vom Objekt-Typ SYS.ku\$\_ddl. SYS.ku\$\_ddl seinerseits beinhaltet das CLOB-Attribut ddltext, in dem sich der DDL-Befehl findet. FETCH\_CLOB dagegen gibt einen (temporären) CLOB zurück.
- **CLOSE** wird als letztes aufgerufen. An diese Prozedur wird nur das OPEN-Handle übergeben.

Filter (z.B. fest vorgegebener Name oder Namensmuster) können vor FETCH\_xxx mit **SET\_FILTER** gesetzt werden. Die oben angegebenen Einschränkungen können - ebenfalls vor dem ersten FETCH - mit **SET\_TRANSFORM\_PARAM** gemacht werden. Bei Schemaobjekten wird standardmäßig im aktuellen Schema gesucht.

Beispiel:

```
DECLARE
        lobby CLOB;
        handle NUMBER;
        thandle NUMBER;
        results SYS.ku$_ddls;
        result SYS.ku$_ddl;
BEGIN
        handle:= DBMS_METADATA.open('TABLE');
        DBMS_METADATA.set_filter(handle, 'NAME', 'EMP');
        thandle := DBMS_METADATA.add_transform(handle, 'DDL');
        DBMS_METADATA.set_transform_param(thandle, 'SEGMENT_ATTRIBUTES',
                                             FALSE);
        results := DBMS_METADATA.fetch_ddl(handle);
         --[lobby := DBMS_METADATA.fetch_clob(handle);] -- FETCH_CLOB-Form
         IF results is null then
             DBMS_OUTPUT.put_line('Kein Ergebnis');
        ELSE
            result := results(1); lobby := result.ddltext;
             DBMS_OUTPUT.put_line(DBMS_LOB.substr(lobby, 254, 1));
       END TF;
        DBMS_METADATA.close(handle);
```
END;

Hier wird der reine CREATE TABLE-Befehl ohne Storage-Klausel, Logging-Information und Tablespace (wurden durch SEGMENT\_ATTRIBUTES = FALSE ausgeblendet) für die Tabelle EMP im aktuellen Schema extrahiert.

Weiteres Beispiel:

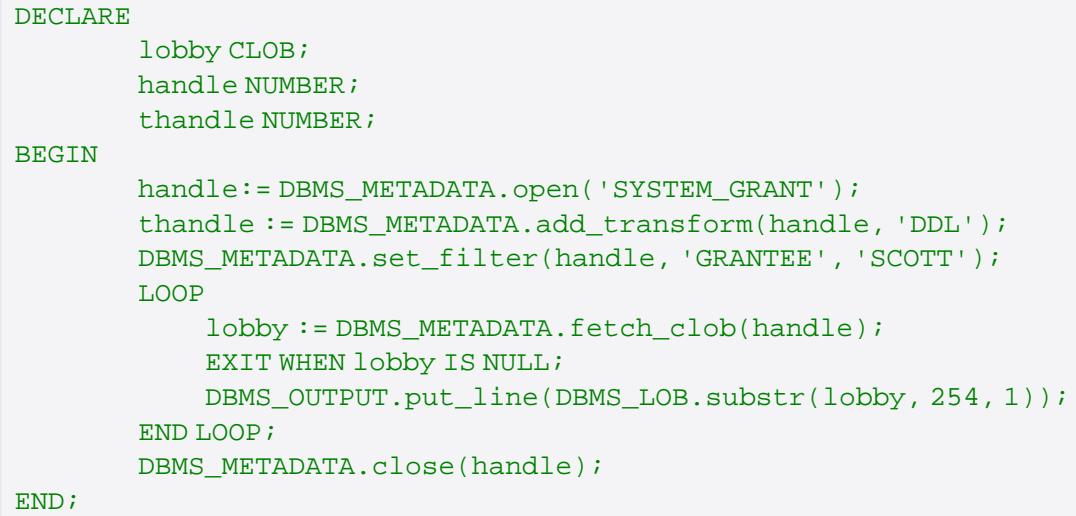

Hier werden alle Systemprivilegien extrahiert, die SCOTT erhalten hat.

Die Prozeduren/Funktionen sind case-sensitive. Sie müssen also Typ, Name und Owner stets mit Großbuchstaben übergeben. Objekte, auf die ein User keine Zugriffsrechte hat, kann er auch nicht extrahieren.

Weitere Einzelheiten finden Sie in der Oracle-Dokumentation zu DBMS\_MEATADATA.